**Sourcecode: Example2.c**

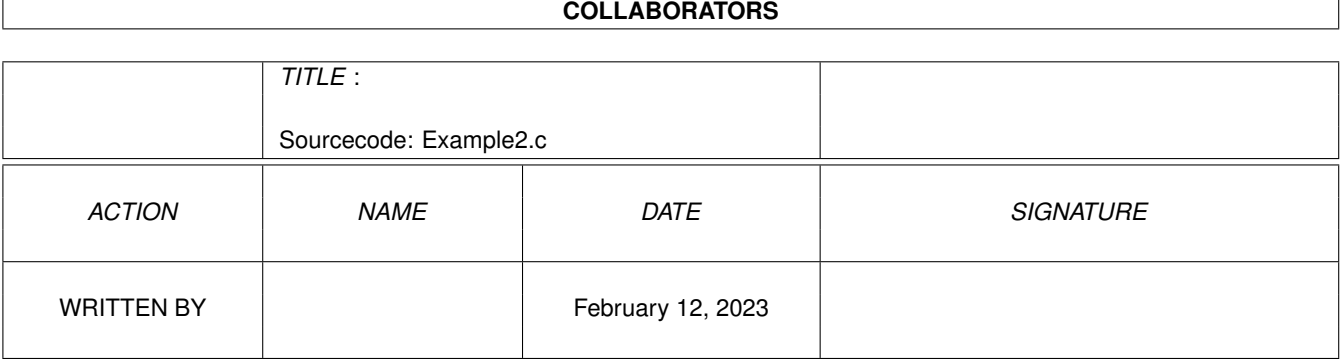

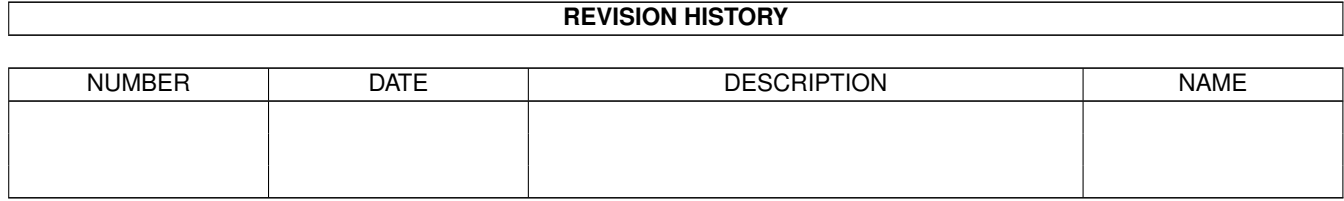

## **Contents**

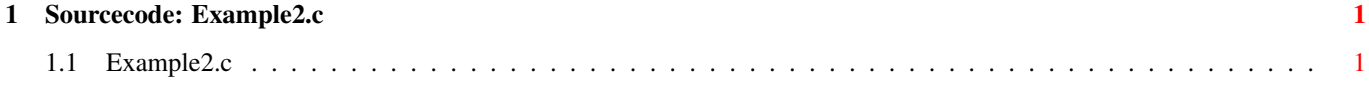

## <span id="page-3-0"></span>**Chapter 1**

## **Sourcecode: Example2.c**

## <span id="page-3-1"></span>1.1 Example2.c

```
/*
                                                  \star/Amiga C Club (ACC) */
/* Amiga C Encyclopedia (ACE)
                                 —————————————————— */
/* --------------------------
/*
                                                 \star /
                             Amiga C Club<br>Tulevagen 22<br>181 41 LIDINGO
/* Manual: AmigaDOS
                                                  \star//* Chapter: File Functions
                                                  \star//* File: Example2.c
                                                  \star/SWEDEN
/* Author: Anders Bjerin
                                                  \star//* Date: 93-03-15
                                                   \star//* Version: 1.0\star// \star\star/Copyright 1993, Anders Bjerin - Amiga C Club (ACC)
/*
                                                   \star//*
                                                   \star//* Registered members may use this program freely in their */
/* own commercial/noncommercial programs/articles. *//*
                                                  \star//* This example demonstrates how to rename files and directories. *//* It will rename a file on the Ram disk called "HighScore.dat" to */
/* "Numbers.dat". It will also rename the directory the previous *//* Example created ("MyDirectory") to "NewDirectory".
                                                         \star//* (Please run Example 1 in the "Files" chapter to create the */
/* "HighScore.dat" file before you run this example.)
                                                         \star//* Include the dos library definitions: */
#include <dos/dos.h>
/* Now we include the necessary function prototype files:
                                                       \star/#include <stdlib.h>
                          /* Std functions [exit()...] */
```

```
/* Set name and version number: */
UBYTE *version = "$VER: AmigaDOS/FileFunctions/Example2 1.0";
/* Declared our own function(s): */
/* Our main function: */
int main( int argc, char *argv[] );
/* Main function: */
int main( int argc, char *argv[] )
{
  /* A simple boolean variable: */
 BOOL ok;
  /* Rename the file: */
  ok = Rename( "RAM:HighScore.dat", "RAM:Numbers.dat" );
  /* Check if the file was successfully renamed: */
  if( ok )
   printf( "The file was successfully renamed!\n" );
  else
   printf( "Error! The file could not be renamed!\n\cdot" );
  /* Rename the directory: */
  ok = Rename( "RAM:MyDirectory", "RAM:NewDirectory" );
  /* Check if the directory was successfully renamed: */
  if( ok )
   printf( "The directory was successfully renamed!\n" );
  else
   printf( "Error! The directory could not be renamed!\n\cdot" );
  /* The End! */exit(0);
}
```